## Workqueue insights

Prathu Baronia & Neeraj Upadhyay

29-07-2023

## Before we begin

- wq: workqueue
- cmwq: concurrency managed workqueue
- ► Kernel version considered: v6.5-rc3

## History

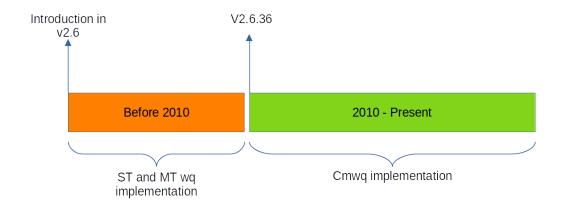

### **WQ API**

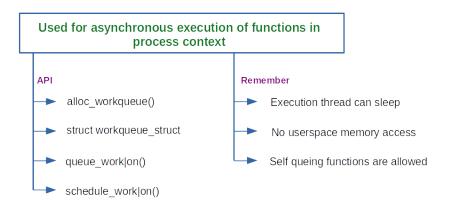

# Legacy implementation: ST

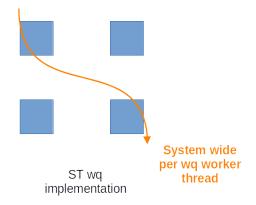

# Legacy implementation: MT

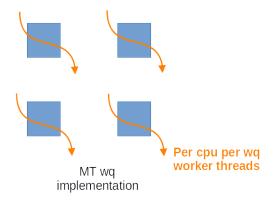

#### cmwq

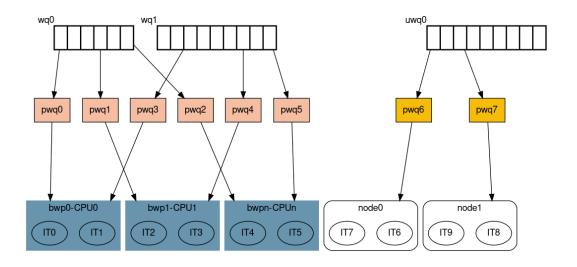

# Workqueue software layers

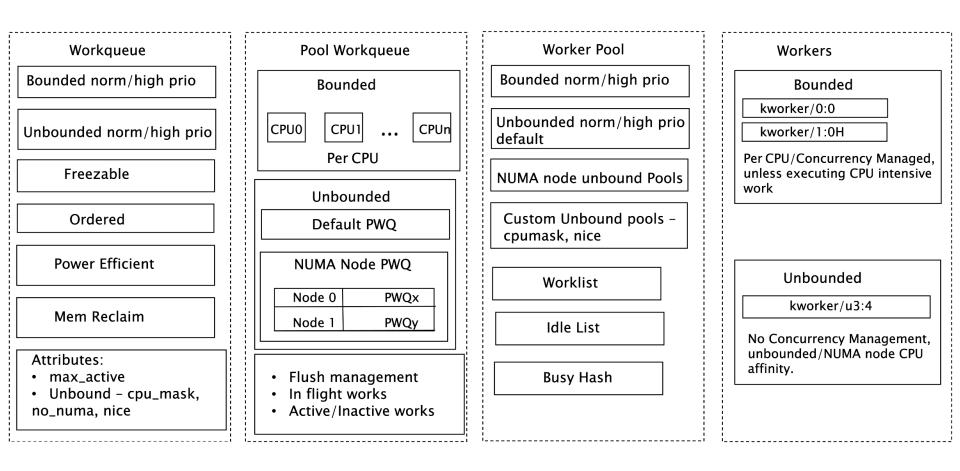

## **WQ EXECUTION SCENARIOS**

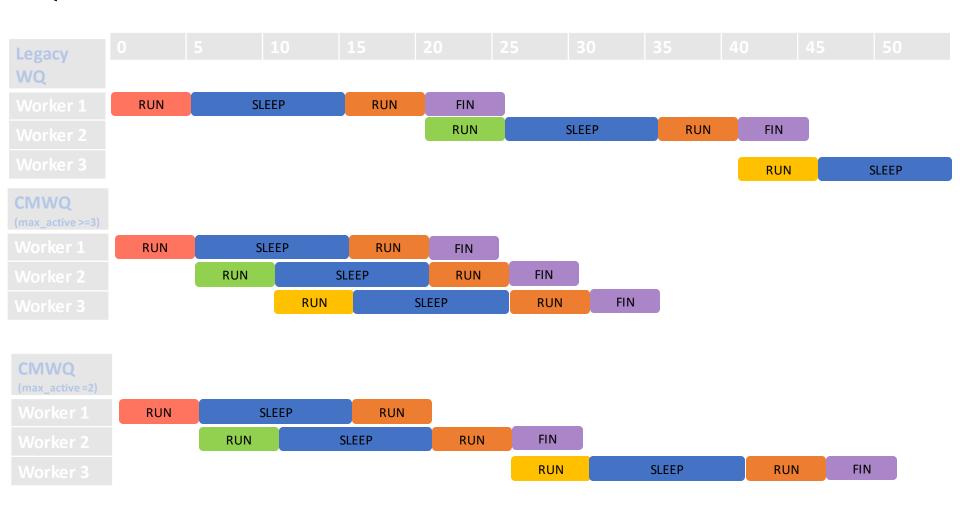

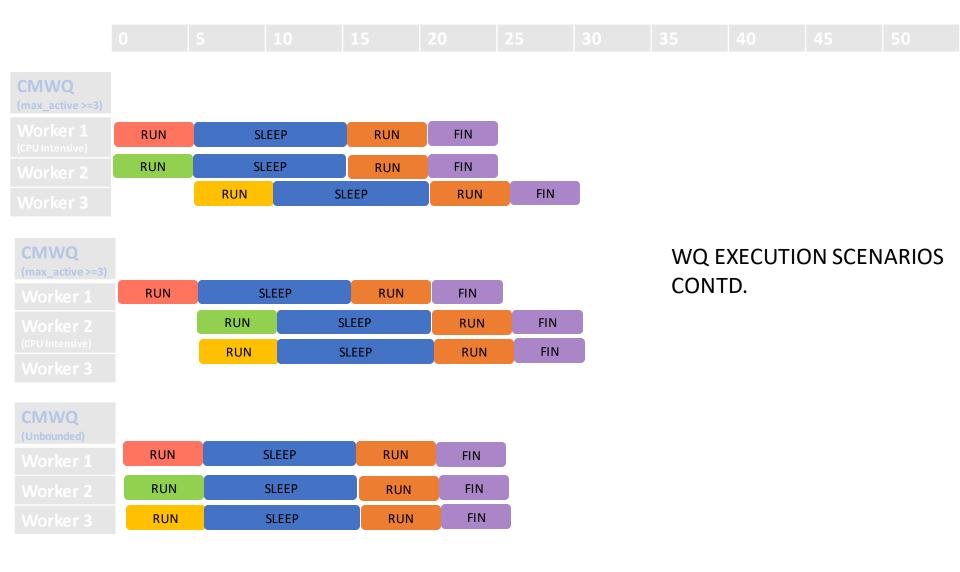

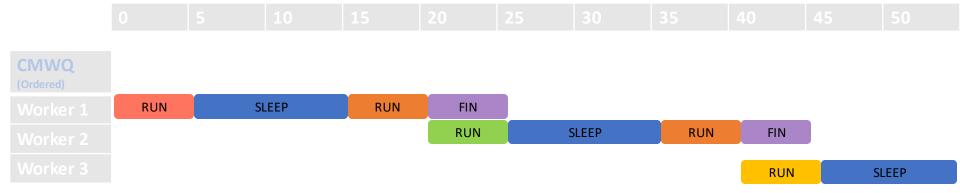

WQ EXECUTION SCENARIOS CONTD.

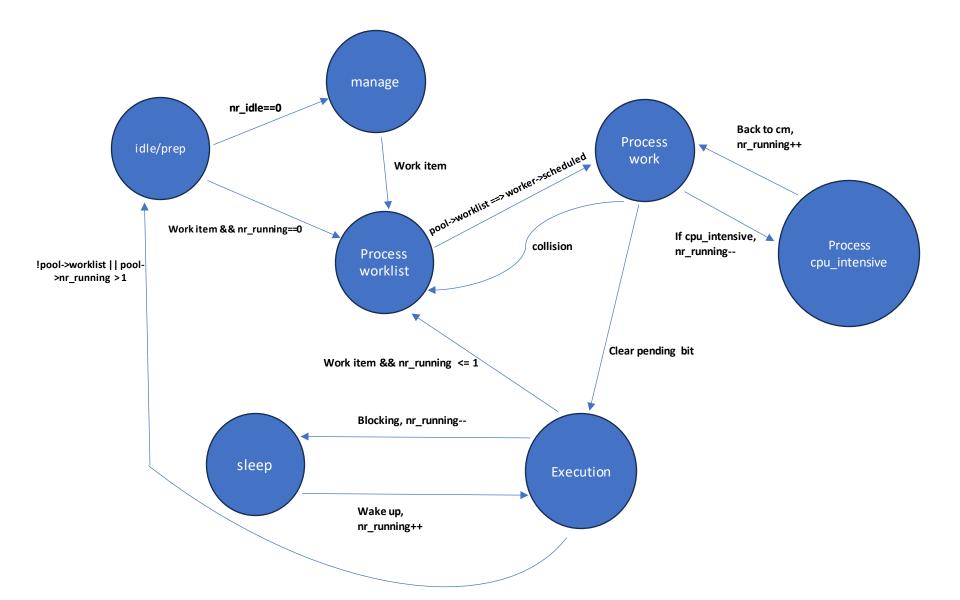

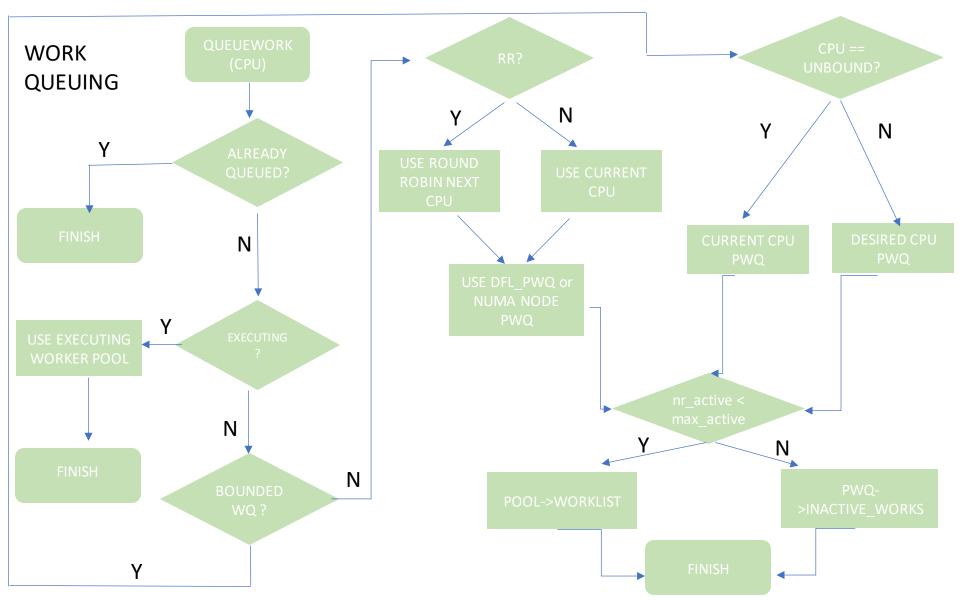

## System wide wqs

- system\_wq
- system\_highpri\_wq
- system\_long\_wq
- system\_unbound\_wq
- system\_freezable\_wq
- system power efficient wq
- system\_freezable\_power\_efficient\_wq

### **FAQs**

- ▶ Which system wq to use in my code?
- ▶ When to use unbounded wqs?
- ► How to decide max\_active?

## Usecases of system wide wqs

# Usecases of system wide wqs cont.

```
system unbound wg:
    drivers/base/dd.c: driver deferred probe trigger()
  queue_work(system_unbound_wq, &deferred_probe_work);
system freezable wg:
    drivers/virtio/virtio balloon.c: update balloon size func()
  queue work(system freezable wq, work);
system power efficient wg:
    sound/soc/codecs/rt5645.c: rt5645_irq() irq handler
  queue delayed work(system power efficient wq,
             &rt5645->jack detect work, msecs to jiffies(250));
```